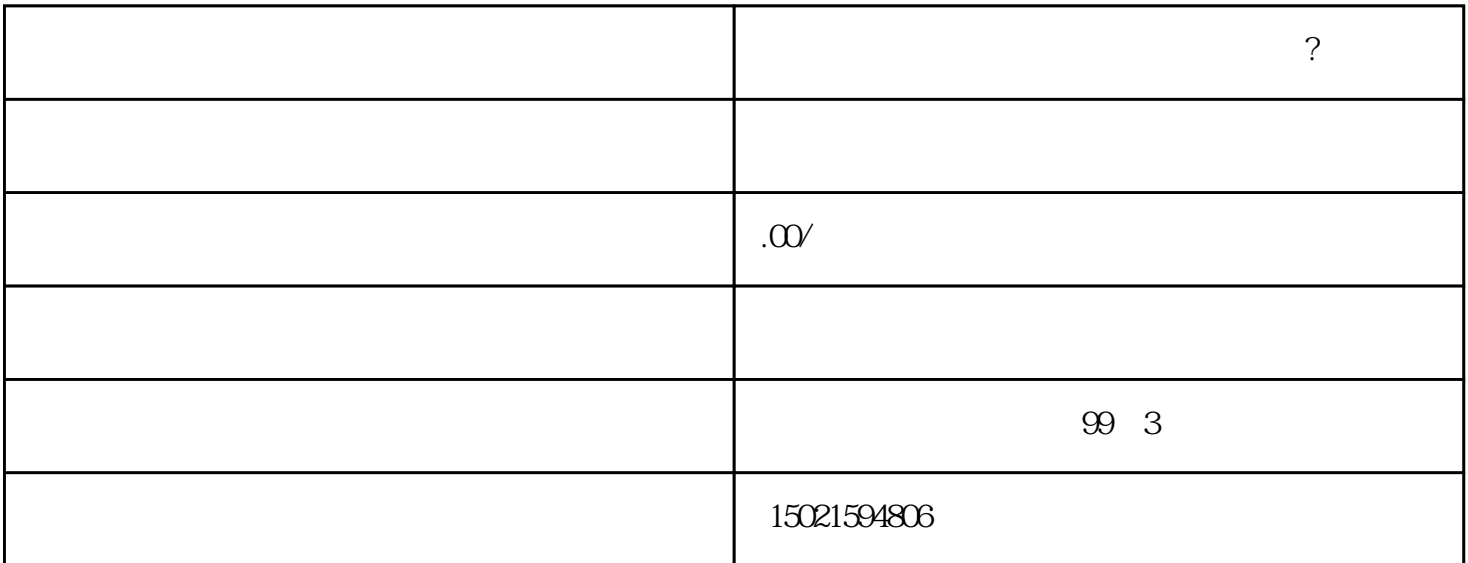

 $\sim$  2

1.  $(1)$  $\mathcal{Z}$  $2.$ 

 $\overline{3}$